MODIFICATION AVAILABLE - PERFORMANCE EHNANCEMENT CHARGEABLE TO CUSTOMER SERVICE / RELIABILITY ENHANCEMENT CHARGEABLE TO CONTRACT IF THERE IS ONE.

5DX-65

# S E R V I C E N O T E

Supersedes: NONE

## 5DX Series II and 2L

Serial Numbers: Only Usxxxxx200 – USxxxxx466 that use the 512 Image Resolution mode.

### Camera Utility verifies measured solder thickness

To Be Performed By: Agilent-Qualified Personnel

**Parts Required:** 

P/N Description Qty.

E7200-60075 X-ray Imaging Camera 1

Verification Kit

The E7200-60075 kit includes:

P/NDescriptionQty.E7200-19045Test Software Disc1E7200-84304Verification Labels1E7200-90014Test Procedure1

#### ADMINISTRATIVE INFORMATION

| SERVICE NOTE CLASSIFICATION:        |                                                                 |                                   |
|-------------------------------------|-----------------------------------------------------------------|-----------------------------------|
| MODIFICATION AVAILABLE              |                                                                 |                                   |
| ACTION<br>CATEGORY:                 | Next Preventive Maintenance (PM) or next visit.                 | SERVICE / RELIABILITY ENHANCEMENT |
| LOCATION<br>CATEGORY:               | [[]] CUSTOMER INSTALLABLE<br>[X] ON-SITE<br>[[]] SERVICE CENTER | AVAILABLE UNTIL: June 1 2005      |
| AUTHOR: Guy Sitler PRODUCT LINE: 80 |                                                                 |                                   |

ADDITIONAL INFORMATION: : The E7200-60075 kit is orderable through GTLS (Global Trade & Logistics Solutions) at 1-800-816-8650.

Time and material should be billed to the Customers Support Contract. Customers operating without a Support Contract are responsible for the cost of this Serviceability/Reliability Enhancement.

Reference the service note number in the activity description field of the SR.

© AGILENT TECHNOLOGIES, INC. 2004 PRINTED IN U.S.A.

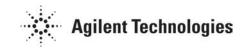

Page 2 of 2 5DX-65

#### **Situation:**

The "Dark Reference Level" measurement used for the 512-mode is not correct on some cameras. This can cause a possible gray level shift which causes the same solder thickness to be measured with varying results from image to image. This only occurs when running in the 512-mode (4X4 binning) and can cause 5DX false calls.

**Note:** The "Dark Reference Level" measurement used for the 1024-mode is measured differently and is correct on all cameras.

#### **Solution/Action:**

A X-ray Imaging Camera Verification Kit (E7200-60075) has been developed that verifies the functionality of the 5DX Series 2 Imaging Camera in the 512-mode (4X4 binning). The Imaging Camera Verification Kit contains the software and the procedure needed to perform this verification.

Read the following to decide if your 5DX needs this Service Note completed:

1. If a camera verification label is installed, see Figure 1, then camera has already been verified.

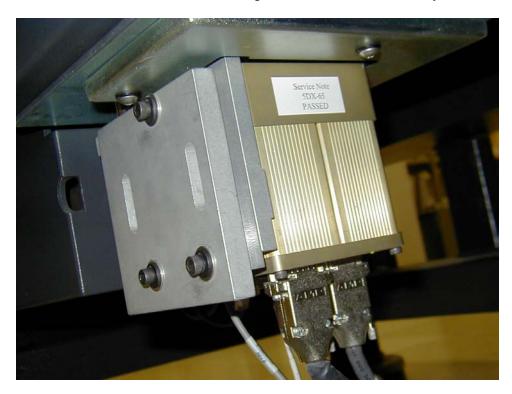

Figure 1

2. If camera does not have label proceed with next step.

Note: Agilent recommends using the 5DX Systems in the 1024-mode (2X2 binning) as part of the ASAP process.

- 3. If the customer is using the 5DX in the 512 (4X4 binning), please have them convert their programs into the 1024-mode (2X2 binning).
- 4. If the customer is using the 5DX in the 512 (4X4 binning) and does not want to convert to the 1024-mode (2X2 binning), perform the Imaging Camera Verification by following the procedure in the X-ray Imaging Camera Verification Kit.